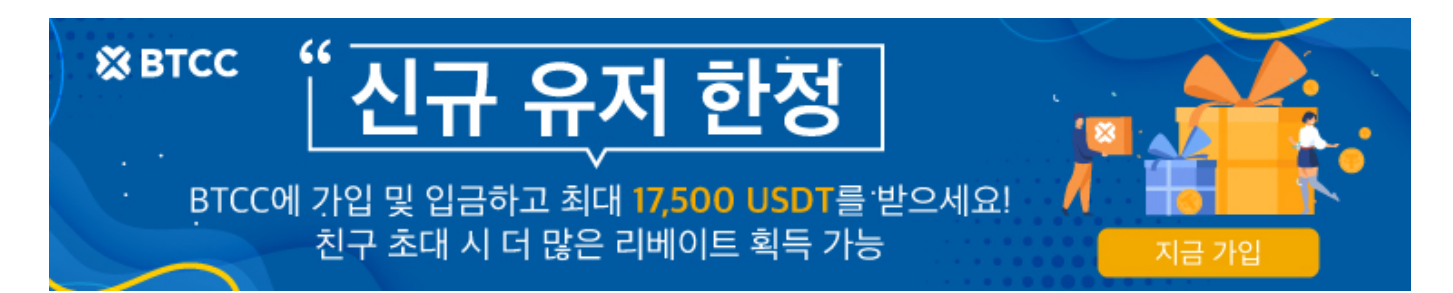

# 웹3 지갑**(Web3 Wallet)**이란? 주목할 웹3 월렛 종류 및 사용법 정리

원문:

<https://www.btcc.com/ko-KR/academy/crypto-basics/about-web-3-wallet>

대규모 상용화로 많은 디앱, 디파이, 지갑 및 기타 혁신들이 진입 모드를 용이하게 하기 위해 개발되고 있습 니다. 웹3 지갑은 본질적으로 개인은 물론 회사도 디지털 자산을 편리하게 관리할 수 있도록 도와주며 접근 성과 확장성을 제공합니다.

즉, 웹3 지갑은 탈중앙화 금융 세계를 탐험하는 데 필수적이며, 블록체인 네트워크와 상호작용하고 디지털 자산을 관리할 수 있는 게이트웨이 역할을 합니다. 현재 발전에 따라 웹3 지갑은 다양한 유형이 존재하고 있 으며 대표적인 월렛은 [메타마스크,](https://www.btcc.com/ko-KR/academy/crypto-basics/what-is-metamask) 트러스트 월렛 등이 있습니다.

본문에는 웹3 지갑 종류, 수수료 및 사용 방법에 대해서 알아봅니다.

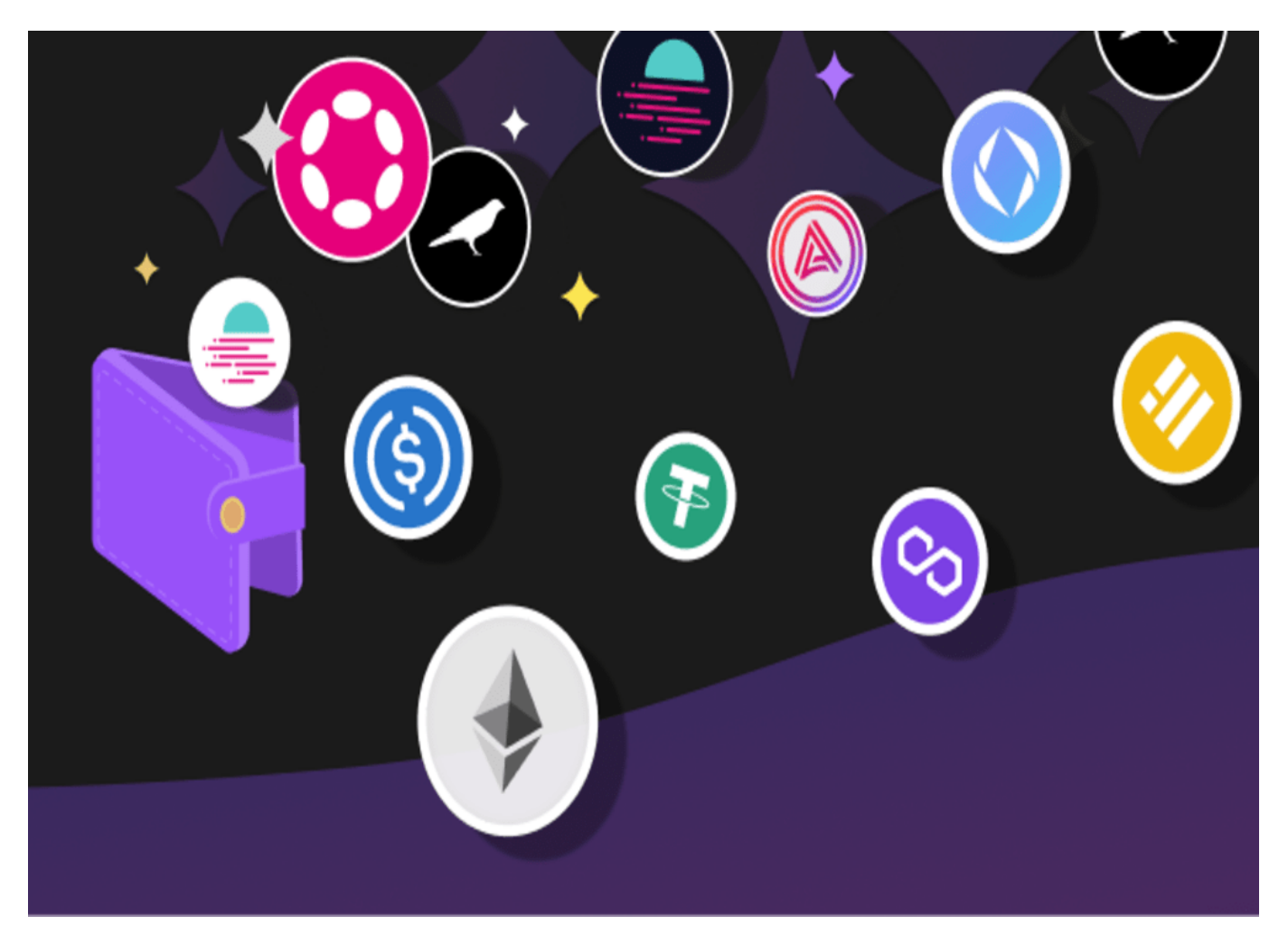

# 웹3 지갑**(Web3 Wallet)**이란?

웹3 지갑은 탈중앙화 금융(Defi) 세계를 위해 설계된 디지털 지갑입니다. 사용자가 블록체인 네트워크와 탈 중앙화 애플리케이션(DApps)과 상호작용할 수 있는 게이트웨이 역할을 하며, 가상자산, NFT, 그리고 다른 디지털 토큰을 안전하게 관리할 수 있는 방법을 제공합니다. 블록체인 네트워크를 액세스하는 데 필수적인 요소이기도 합니다.

크게 보았을 때 이 지갑들은 비수탁형 지갑에 속합니다. 즉 은행 등 중개인에 대한 걱정 없이 보다 안전한 방 식으로 거래가 가능하다는 것이다. 또한 펀드에 대한 전적인 통제가 가능하며 펀드를 만드는 동안 일련의 KYC/AML 단계를 거치지 않아도 됩니다.

#### 웹 3 지갑 **VS** 암호화폐 지갑

웹3 지갑과 암호화폐 지갑은 모두 디지털 자산을 다루지만, 디지털 자산 환경 내에서 서로 다른 목적을 충족 하며 주요 차이점은 다음과 같습니다.

#### 상호작용 기능

- 암호화폐 지갑는 암호화폐(비트코인, 이더리움 등)를 안전하게 저장, 송금, 수신 및 거래하기 위한 기 능만 제공합니다. 이는 특화된 금고로 이해하시면 될 것 같습니다.
- 반면 웹3 지갑에는 탈중앙화 애플리케이션(dApps), DeFi(탈중앙화 금융) 및 NFT(대체불가능한 토 큰)가 포함됩니다. 또한, 웹3 지갑을 사용하면 암호화폐를 관리할 뿐만 아니라 상호작용할 수도 있습 니다.

#### 확장성

- 암호화폐 지갑: 암호화폐 관리에 중점을 둔 더 기본적인 기능 세트를 제공합니다. 지갑 자체에서 암호 화폐를 매매하는 기능을 제공할 수도 있지만 핵심 기능은 암호화폐 특화적입니다.
- 웹3 지갑: 암호화폐 관리를 넘어 확장됩니다. 일반적으로 다음을 수행할 수 있도록 dApps에 연결할 수 있습니다. DeFi 플랫폼에서 암호화폐를 빌리거나 빌려줍니다. NFT 마켓플레이스에서 NFT를 사 고, 팔거나, 거래합니다. 기타 플레이 투 어닝 게임 또는 Web3 기능과 상호 작용이 가능합니다.

[비트코인 지갑\(개인\)이란? 2024년 지갑 유형 및 생성 방법](https://www.btcc.com/ko-KR/academy/crypto-basics/what-you-need-to-know-about-bitcoin-wallets)

[가상화폐/비트코인 월렛 종류 정리, 암호화폐 지갑 순위 및 사용법](https://www.btcc.com/ko-KR/academy/crypto-basics/cryptocurrency-wallet-types-and-rankings)

[암호화폐 지갑이란? 비트코인 지갑은 ? 초보자 위한 가이드](https://www.btcc.com/ko-KR/academy/crypto-basics/what-is-a-cryptocurrency-wallet-bitcoin-wallet-a-guide-for-beginners)

#### **BTCC**는 **BTC/USDT** 마진거래를 최대 500배 레버리지 제공하며 하단 버튼으로 구매해 보세요!

[TRADE\_PLUGIN]BTCUSDT,BTCUSDT[/TRADE\_PLUGIN]

#### **[BTCC](https://www.btcc.com/ko-KR/register?utm_source=GW_SEO&inviteCode=%20&utm_medium=article&utm_campaign=lynn106044)** [회원가입](https://www.btcc.com/ko-KR/register?utm_source=GW_SEO&inviteCode=%20&utm_medium=article&utm_campaign=lynn106044)

**BTCC** 가입하시고 **10 USDT** 받으세요

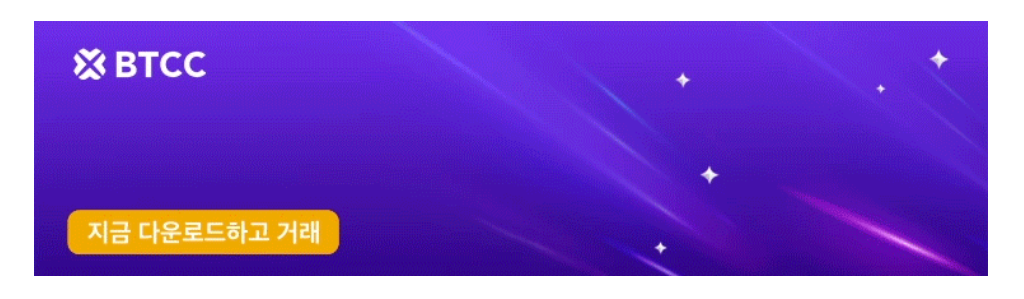

[안드로이드 버전 다운로드](https://operation.onelink.me/yxkn/r6evw3gw) [iOS](https://operation.onelink.me/yxkn/th3k4yjp) [버전 다운로드](https://operation.onelink.me/yxkn/th3k4yjp) [신규 유저 한정 이벤트\(입금 및 거래 시](https://www.btcc.com/ko-KR/promotions/newcomer/task?pno=AB230615A00151&utm_source=GW_SEO&inviteCode=%20&utm_medium=15000U&utm_campaign=A106044) [10,055USDT](https://www.btcc.com/ko-KR/promotions/newcomer/task?pno=AB230615A00151&utm_source=GW_SEO&inviteCode=%20&utm_medium=15000U&utm_campaign=A106044) [보상\) <<<<](https://www.btcc.com/ko-KR/promotions/newcomer/task?pno=AB230615A00151&utm_source=GW_SEO&inviteCode=%20&utm_medium=15000U&utm_campaign=A106044)

# 웹3 지갑 사용방법

모든 웹3 지갑이 동일한 기능을 제공하는 것은 아닙니다. 메타마스크를 비롯한 대부분의 인기 있는 웹 지갑 은 이더리움 블록체인 네트워크를 기반으로 하고 있습니다. 그러나 대부분의 웹 지갑은 비트코인과 이더리 움 모두를 지원하지는 않습니다. 따라서 사용자는 주로 사용하는 블록체 인 네트워크를 지원하는 웹 지갑을 선택해야 합니다.

우선 웹 3 지갑 사용하는 방법을 알아보기전에 웹3 지갑과 관련된 주요 용어에 대해서 알아봅니다.

- 퍼블릭 키: 암호화폐 트래잭셔을 입금하고 받을 수 있는 영어-숫자로 구성된 문자열입니다.
- 개인 키: 패스워드와 유사하며 거래를 확인하는 데 사용되는 숫자를 말한다. 모든 사람이 웹3 지갑 공 개 키에 액세스할 수 있지만 개인 키를 사용하면 펀드에 액세스하기 위한 소유권을 주장할 수 있습니 다.
- 시드 구문: 암호화폐 지갑을 검색하는 데 사용되는 12~24개의 임의의 단어 목록을 나타냅니다.

적절한 웹3 지갑을 선택했다면 계정을 생성하고 지갑을 설정해야 합니다. 대부분의 웹3 지갑은 웹브라우저 나 모바일앱을 통해 이용할 수 있습니다.

#### 1단계: 적합한 웹3 지갑 선택

본인에기 적합한 웹3 지갑을 선택한 후에 로그인하고 지갑을 설정해야 합니다. 참고로 대부분의 웹3 지갑은 웹브라우저나 모바일앱을 통해 이용할 수 있습니다.

#### 2단계: 지갑 생성 및 시드 무구 설정

가입이 완료되고, 지갑 생성됩니다. 새로운 웹3 지갑을 만들 때마다 12개 또는 24개 단어의 고유한 시드 구 문을 생성하게 됩니다. 이 시드 구문은 귀하의 가상자산 지갑과 그 개인 키(트랜잭션을 서명하고 확인하는 데 사용)에 대한 전체 접근 권한을 제공합니다. 시드 구문과 개인 키를 누구에게도 공유하지 마십시오.

웹3 지갑은 사용하는 블록체인 네트워크에 따라 일반적으로 영어와 숫자가 섞인 매우 긴 주소를 갖습니 다. 이것을 기억하는 것은 불가능하기 때문에 알아보기 쉽도록 이름을 붙일 필요가 있습니다.

#### 3단계: 지갑 사용하기

이제 원하는 디앱, 디파이 서비스와 지갑을 연결할 수 있습니다. 또는 가상화폐 거래소에서 비트코인이나 이더리움을 구 입한 다음 지갑으로 전송할 수도 있습니다.

# 웹3 지갑 구성 요소(기술 원리)

웹3 지갑을 사용자가 블록체인 네트워크 및 DApp과 상호 작용할 수 있도록 일련의 기능들을 제공하는 솔루 션이라고 볼 수 있습니다. 이와 같은 기능을 제공하기 위해 웹3 지갑은 3가지 구성요소를 갖춰야 합니다.

### **1) Web3** 인터페이스: 노드와 게이트웨이**(Gateway)**

Web3 지갑으로 블록체인 네트워크와 상호 작용하기 위해서는 직접 구성한 노드와 통신하거나 BaaS 기 업(e.g. Alchemy, QuickNode)의 서비스를 이용해야 합니다.

대부분의 노드는 BaaS(Blockchain as a Service, 퍼블릭 블록체인 위 기업/기관/서비스 별 프라이빗 블록 체인을 운영할 수 있도록 제공하는 서비스) 기업이나 거래소에서 운영되고 있습니다.

### **2) Transaction Orchestration**

사용자로부터 암호화폐 전송 요청을 받은 Web3 지갑은 블록체인 네트워크 별 표준에 맞게 트랜잭션 메시 지를 구성하고(INITIALIZED), 사용자의 키를 이용해 메시지에 서명해(SIGNED), 서명된 트랜잭션을 블록 체인 네트워크에 전파합니다(PUBLISHED). 전파된 트랜잭션은 네트워크의 상태에 따라 블록에 포함되기 를 기다리고 있으며(PENDING), Transaction Orchestration 서비스는 이를 모니터링해 블록에 포함 된(CONFIRMED) 사실을 사용자에게 알려줍니다(FINALIZED).

# **3) Key Management:** 개인 키 생성 및 복구/관리 기능

Web3 여정을 처음 시작한 사용자는 Web3 세상에서 사용할 공개키 주소를 한 개 이상 생성해야 합니다. 이 주소는 암호화 알고리즘을 통해 생성된 개인 키와 매핑되는 공개 키의 주소인데요. 현재 Web3 환경에서는 블록체인 프로토콜별로 ECDSA(Elliptic Curve Digital Signature Algorithm) 기반의 secp256k1 커브 알 고리즘을 사용하는 이더리움, EdDSA(Edwards-Curve Digital Signature Algorithm) 기반 ed25519 커브 알고리즘을 사용하는 Solana 등 서로 다른 암호화 알고리즘이 사용되고 있습니다.

# **BTCC**는 **BTC/USDT** 마진거래를 최대 500배 레버리지 제공하며 하단 버튼으로 구매해 보세요!

[TRADE\_PLUGIN]BTCUSDT,BTCUSDT[/TRADE\_PLUGIN]

# **[BTCC](https://www.btcc.com/ko-KR/register?utm_source=GW_SEO&inviteCode=%20&utm_medium=article&utm_campaign=lynn106044)** [회원가입](https://www.btcc.com/ko-KR/register?utm_source=GW_SEO&inviteCode=%20&utm_medium=article&utm_campaign=lynn106044)

# **BTCC** 가입하시고 **10 USDT** 받으세요

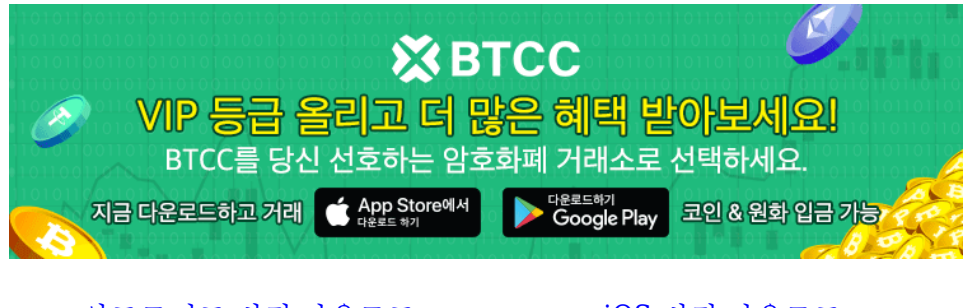

[안드로이드 버전 다운로드](https://operation.onelink.me/yxkn/r6evw3gw) [iOS](https://operation.onelink.me/yxkn/th3k4yjp) [버전 다운로드](https://operation.onelink.me/yxkn/th3k4yjp) [신규 유저 한정 이벤트\(입금 및 거래 시](https://www.btcc.com/ko-KR/promotions/newcomer/task?pno=AB230615A00151&utm_source=GW_SEO&inviteCode=%20&utm_medium=15000U&utm_campaign=A106044) [10,055USDT](https://www.btcc.com/ko-KR/promotions/newcomer/task?pno=AB230615A00151&utm_source=GW_SEO&inviteCode=%20&utm_medium=15000U&utm_campaign=A106044) [보상\) <<<<](https://www.btcc.com/ko-KR/promotions/newcomer/task?pno=AB230615A00151&utm_source=GW_SEO&inviteCode=%20&utm_medium=15000U&utm_campaign=A106044)

# 웹3 지갑 수수료

웹3 지갑은 사용자 친화적인 방식으로 안전성과 편리함을 제공해 블록체인 네트워크를 기반으로 하는 디앱, 디파이와 같 은 다양한 플랫폼 생태계의 필수요소가 됐습니다. 그러나 웹3 지갑을 사용하는 것이 무료라는 의미는 아닙니다. 각각의 웹3 지갑마다 다양한 방식의 수수료 체계를 갖고 있습니다.

웹3 지갑을 이용할 때 내야 하는 수수료에는 두 가지가 있습니다. 가상자산을 전송할 시 지불하는 트랜잭션 수수료와 웹3 지갑 서비스 운영을 위한 수수료입니다. 대부분의 가상화폐나 디지털 자산은 주고받을 때 전 송 비용이 있습니다. 이는 트랜잭션의 우선순위, 네트워크의 트래픽 상황에 따라 유동적입니다. 이더리움의 '가스'가 대표적인 예입니다.

또, 웹3 지갑을 운영하는 기업 역시 서비스 이용에 대한 다양한 종류의 수수료를 부과할 수 있습니다. 이러 한 수수료는 일반적으로 매우 낮은 수준이지만 웹3 지갑 제공업체마다 달라질 수 있습니다. 따라서 웹3 지 갑을 선택할 때 관련된 수수료 역시 신중하게 고려해야 할 요소입니다.

마지막으로 대표적인 웹3 지갑 들에 대해 소개하겠습니다.

# 대표적인 웹3 지갑, 종류

#### 메타마스크

[메타마스크는](https://www.btcc.com/ko-KR/academy/crypto-basics/what-is-metamask) 전 세계에서 가장 인기 있는 이더리움 기반 [웹3](https://www.btcc.com/ko-KR/academy/crypto-basics/about-web3) 지갑으로 이더리움과 역사를 같이 하고 있으 며 수많은 가상화폐와 거래소, NFT, [P2E](https://www.btcc.com/ko-KR/academy/crypto-basics/p2e-game-rankings) [게임](https://www.btcc.com/ko-KR/academy/crypto-basics/p2e-game-rankings) 등에서 사용 가능합니다.

메타마스크는 강력한 호환성과 안전하면서도 매우 사용자 친화적인 인터페이스를 갖춰 높은 시장 점유율 을 갖고 있습니다. 그러나 메타마스크는 서비스 이용 시 약간의 수수료를 부과하고 있습니다.

[메타마스크는](https://www.btcc.com/ko-KR/academy/crypto-basics/what-is-metamask) 고객 정보를 직접 저장하지 않고 각 사용자마다 비밀 키를 부여하기 때문에 정보 보안성이 우 수해 해킹 사 고가 발생한 사례가 없습니다.

이는 조셉 루빈(Joseph Lubin)이 설립한 컨센시스(ConsenSys)가 2016년에 개발했습니다. 조셉 루빈은 이 더리움의 공동설립자이기도 합니다. 메타마스크는 이더리움 블록체인 네트워크의 사용을 촉진하기 위해 만들어졌지만 현재는 BNB 체인인, [옵티미즘](https://www.btcc.com/ko-KR/academy/crypto-basics/optimism-and-op-coin)[\(OP\)](https://www.btcc.com/ko-KR/academy/crypto-basics/optimism-and-op-coin), [폴리곤](https://www.btcc.com/ko-KR/academy/crypto-basics/what-is-polygon)[\(MATIC\),](https://www.btcc.com/ko-KR/academy/crypto-basics/what-is-polygon) [팬텀코인](https://www.btcc.com/ko-KR/academy/crypto-basics/what-is-fantom-coin)[\(FTM\)](https://www.btcc.com/ko-KR/academy/crypto-basics/what-is-fantom-coin), [아비트럼](https://www.btcc.com/ko-KR/academy/crypto-basics/what-is-arb-coin)[\(ARB\)](https://www.btcc.com/ko-KR/academy/crypto-basics/what-is-arb-coin), [아발](https://www.btcc.com/ko-KR/academy/crypto-basics/what-is-avalanche) [란체](https://www.btcc.com/ko-KR/academy/crypto-basics/what-is-avalanche) 코인(AVAX) 등 다양한 블록체인을 지원하고 있습니다.

메타마스크는 이더리움 네트워크와 상호 작용하여 사용자가 이더리움 기반의 토큰을 송금하거나 스마트 컨트랙트를 실행할 수 있도록 합니다. 또한, 탈중앙화된 앱(Decentralized Application, DApp)을 사용하기 위한 인증과 암호화된 통신을 처리하는 데에도 사용됩니다.

또한, 메타마스크는 웹3(Web3) 기술을 통해 블록체인 기반의 서비스와 상호 작용할 수 있는 환경을 제공합 니다. 사용자가 DApp을 실행하거나 이더리움 기반의 서비스를 이용할 때 더 편리한 경험을 제공합니다.

[메타마스크](https://www.btcc.com/ko-KR/academy/crypto-basics/what-is-metamask)[\(Metamask\)](https://www.btcc.com/ko-KR/academy/crypto-basics/what-is-metamask)[란 무엇입니까? 메타마스크 설치 방법 알아보기](https://www.btcc.com/ko-KR/academy/crypto-basics/what-is-metamask)

#### 블록체인닷컴**(blockchain.com)**

블록체인닷컴은 시장에서 가장 신뢰할 수 있고 안전한 웹3 지갑으로 오랜 기간 명성을 쌓았습니다. 블록체

인닷컴은 가상 자산의 보안을 우선시하는 사용자에게 가상화폐 포트폴리오 관리에 있어서 마음의 평화를 제공합니다.

블록체인닷컴이 제공하는 웹3 지갑은 사용자가 자신의 자금을 완벽하게 제어할 수 있도록 해 잠재적인 보 안 위협으로부 더 보호합니다. 블록체인닷컴은 사용자 친화적인 인터페이스와 간소화된 거래 프로세스를 갖춰 가상자산을 쉽고 빠르게 거래할 수 있습니다.

블록체인닷컴 웹3 지갑은 매우 오랫동안 검증이 이뤄졌기 때문에 보안을 우선시한다면 좋은 선택이 될 수 있습니다.

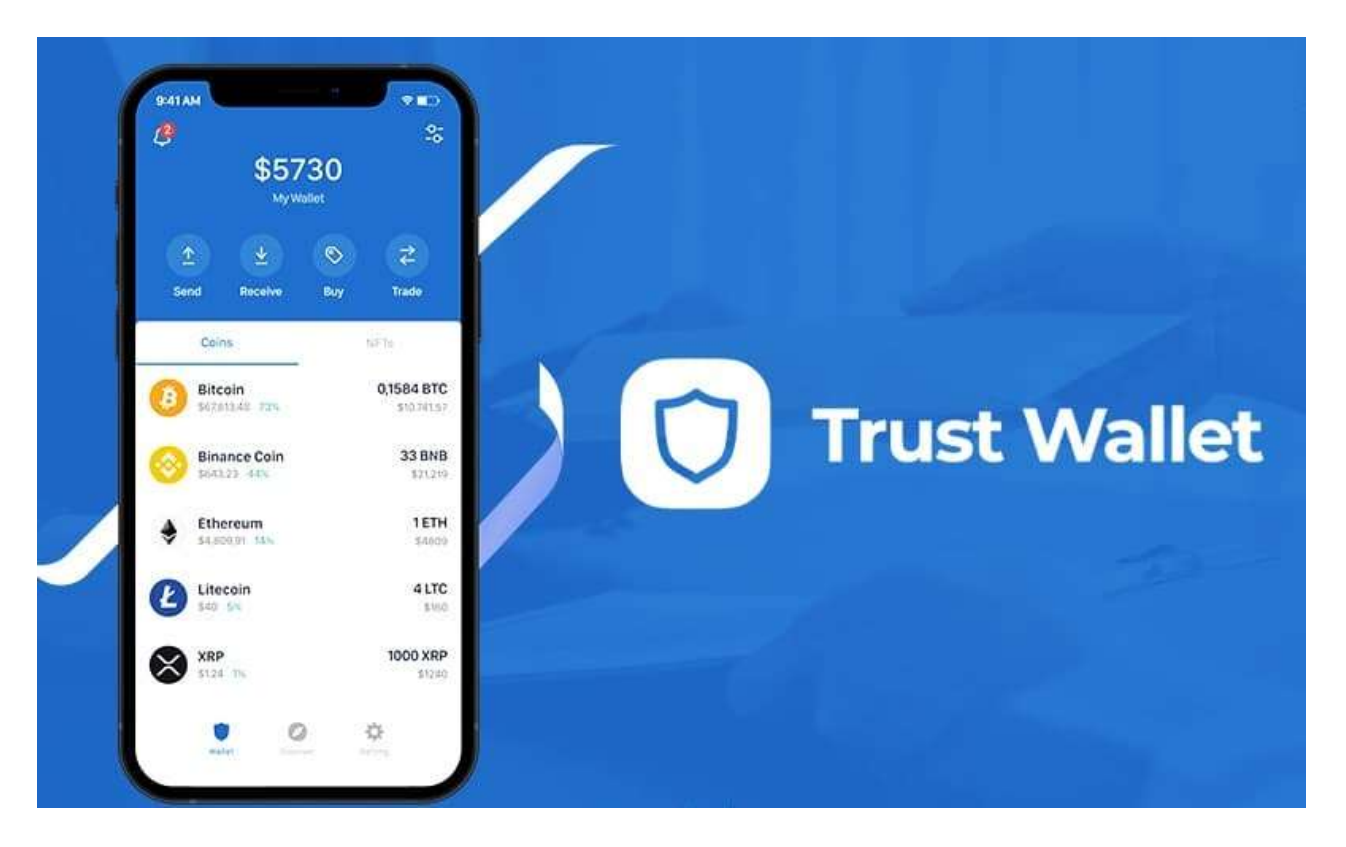

#### 트러스트월렛**(Trust Wallet)**

트러스트 월렛은 <u>이더리움</u>, BSC, <u>트론</u> 등 약 40개 블록체인을 지원하는 비수탁형 멀티체인 지갑으로 약 40 여개의 네이티브 토큰, 160,000(토큰 페어 포함)종의 토큰 종목 거래 및 NFT 관리, 스테이킹 기능 등을 제공 합니다.

사용자는 트러스트 월렛을 연결하여 [유니스왑](https://www.btcc.com/ko-KR/academy/crypto-basics/what-is-uniswap), 팬케이크스왑, [오픈씨](https://www.btcc.com/ko-KR/academy/crypto-basics/introducing-opensea-the-largest-nft-exchange)와 같은 [디앱](https://www.btcc.com/ko-KR/academy/crypto-basics/what-is-dapp)[\(DApp\)](https://www.btcc.com/ko-KR/academy/crypto-basics/what-is-dapp)을 이용할 수 있으 며, 월렛 내 문페이와 램프 등에 온램프 솔루션이 구축되어 있어 신용카드로 암호화폐 및 NFT를 구매할 수 있고 앱 내에서 암호 화폐 즉시 교환하고 수익을 얻을 수 있으며, NFT를 저장하고 모을 수 있습니다. 아울러 거래 내역과 가격을 추적할 수 있으며 다른 탈중앙화 앱과 연동됩니다.

트러스트 월렛 지갑은 모든 기본 사항을 잘 수행하며 플랫폼에서 디지털 통화를 보내고 받고 저장하는 것은 매우 쉽습니다. 인앱 스테이킹, 지원되는 암호화폐의 방대한 목록 및 우수한 보안 기록과 같은 기능으로 현 재 트러스트월렛은 [탈중앙화 댑](https://www.btcc.com/ko-KR/academy/crypto-basics/what-is-dapp)[\(DApp\)](https://www.btcc.com/ko-KR/academy/crypto-basics/what-is-dapp)을 지원하는 월렛으로 많이 사용하고 있습니다.

사용환경은 모바일 전용(안드로이 및 IOS) 이지만 트러스트 월렛은 트러스트 월렛 브라우저 확장 베타 버 전도 출시돼 현재 Chrome, Brave, Opera, Edge및 기타 플랫폼에서 사용해 볼 수 있습니다.

#### 트러스트월렛 수수료 및 비용

트러스트월렛은 설치된 플랫폼 버전에 상관없이 완전히 무료로 사용할 수 있습니다. 지갑 생성과 관련된 비 용이나 영구 스토리지에 대한 수수료는 없습니다. 그러나 채굴자와 유효성 검사기는 블록체인에서 거래를 확인하는데 대해 보상을 받기 때문에 암호화폐를 전송하는데는 고유한 비용이 따릅니다.

따라서 신규 사용자가 트러스트 월렛에서 암호화폐를 거래할 때마다 약간의 가스 수수료가 부과될 수 있습 니다. 청구 금액은 매우 가변적이며 네트워크 정체, 블록체인 확장성 및 기타 요인에 따라 달라집니다. 전송 당 가스 수수료는 0.1달러 미만일 수도 있고 10달러 이상일 수도 있습니다. 그러나 이러한 비용은 트러스트 월렛 팀을 받지 않으며 모든 암호화폐는 블록체인을 운영하는 광부에게 이전합니다.

요약하면 트러스트 월렛은 가상자산 인앱 구매에 대해 1%의 수수료를 됩니다. 다만 100개 이상의 TWT를 보유하면 수수료를 면제 받을 수 있습니다.

[트러스트 월렛 토큰](https://www.google.com/imgres?q=%ED%8A%B8%EB%9F%AC%EC%8A%A4%ED%8A%B8%EC%9B%94%EB%A0%9B&imgurl=https%3A%2F%2Fblog.btcc.com%2Fwp-content%2Fuploads%2F2023%2F09%2Fimage-1196.png&imgrefurl=https%3A%2F%2Fwww.btcc.com%2Fko-KR%2Facademy%2Fcrypto-basics%2Ftrust-wallet-and-twt&docid=dAOwvPAjpwqSlM&tbnid=DExlV9anUAvutM&vet=12ahUKEwjZj9GitsSHAxVmsFYBHZgXOV4QM3oECHcQAA..i&w=1000&h=720&hcb=2&ved=2ahUKEwjZj9GitsSHAxVmsFYBHZgXOV4QM3oECHcQAA)[\(TWT\)](https://www.google.com/imgres?q=%ED%8A%B8%EB%9F%AC%EC%8A%A4%ED%8A%B8%EC%9B%94%EB%A0%9B&imgurl=https%3A%2F%2Fblog.btcc.com%2Fwp-content%2Fuploads%2F2023%2F09%2Fimage-1196.png&imgrefurl=https%3A%2F%2Fwww.btcc.com%2Fko-KR%2Facademy%2Fcrypto-basics%2Ftrust-wallet-and-twt&docid=dAOwvPAjpwqSlM&tbnid=DExlV9anUAvutM&vet=12ahUKEwjZj9GitsSHAxVmsFYBHZgXOV4QM3oECHcQAA..i&w=1000&h=720&hcb=2&ved=2ahUKEwjZj9GitsSHAxVmsFYBHZgXOV4QM3oECHcQAA)[란?](https://www.google.com/imgres?q=%ED%8A%B8%EB%9F%AC%EC%8A%A4%ED%8A%B8%EC%9B%94%EB%A0%9B&imgurl=https%3A%2F%2Fblog.btcc.com%2Fwp-content%2Fuploads%2F2023%2F09%2Fimage-1196.png&imgrefurl=https%3A%2F%2Fwww.btcc.com%2Fko-KR%2Facademy%2Fcrypto-basics%2Ftrust-wallet-and-twt&docid=dAOwvPAjpwqSlM&tbnid=DExlV9anUAvutM&vet=12ahUKEwjZj9GitsSHAxVmsFYBHZgXOV4QM3oECHcQAA..i&w=1000&h=720&hcb=2&ved=2ahUKEwjZj9GitsSHAxVmsFYBHZgXOV4QM3oECHcQAA) [TWT](https://www.google.com/imgres?q=%ED%8A%B8%EB%9F%AC%EC%8A%A4%ED%8A%B8%EC%9B%94%EB%A0%9B&imgurl=https%3A%2F%2Fblog.btcc.com%2Fwp-content%2Fuploads%2F2023%2F09%2Fimage-1196.png&imgrefurl=https%3A%2F%2Fwww.btcc.com%2Fko-KR%2Facademy%2Fcrypto-basics%2Ftrust-wallet-and-twt&docid=dAOwvPAjpwqSlM&tbnid=DExlV9anUAvutM&vet=12ahUKEwjZj9GitsSHAxVmsFYBHZgXOV4QM3oECHcQAA..i&w=1000&h=720&hcb=2&ved=2ahUKEwjZj9GitsSHAxVmsFYBHZgXOV4QM3oECHcQAA) [코인 시세 급등 이유 및 향후 전망](https://www.google.com/imgres?q=%ED%8A%B8%EB%9F%AC%EC%8A%A4%ED%8A%B8%EC%9B%94%EB%A0%9B&imgurl=https%3A%2F%2Fblog.btcc.com%2Fwp-content%2Fuploads%2F2023%2F09%2Fimage-1196.png&imgrefurl=https%3A%2F%2Fwww.btcc.com%2Fko-KR%2Facademy%2Fcrypto-basics%2Ftrust-wallet-and-twt&docid=dAOwvPAjpwqSlM&tbnid=DExlV9anUAvutM&vet=12ahUKEwjZj9GitsSHAxVmsFYBHZgXOV4QM3oECHcQAA..i&w=1000&h=720&hcb=2&ved=2ahUKEwjZj9GitsSHAxVmsFYBHZgXOV4QM3oECHcQAA)

#### 오디널스 월렛**(Ordinalswallet)**

오디널스 월렛은 비트코인 기반 NFT에 특화된 웹3 지갑입니다. 오디널스 지갑은 사용자들이 간편하게 NFT를 보관 및 거 래할 수 있도록 손쉬운 접근성과 안전성, 다양한 도구를 갖추고 있습니다.

오디널스 지갑은 NFT 마켓플레이스 탐색기가 내장돼 있기 때문에 완전히 독립적인 웹3 지갑보다는 NFT 거래를 위한 도구로 더 뛰어난 기능을 제공합니다. 사용자들은 오디널스 월렛을 통해 NFT를 검색하고, 실 시간 가격을 확인하는 등 NFT

시장에 대한 다양한 정보를 보기 쉽게 제공합니다. 오디널스 지갑을 사용하면 지갑 인터페이스 상에서 손쉽 게 NFT를 구매 및 판매할 수 있기 때문에 거래 과정이 매우 쉽고 간단해집니다.

#### 엑스버스**(Xverse)**

엑스버스는 시장에서 빠르게 점유율을 확대하고 있는 비트코인 블록체인 네트워크 기반 웹3 지갑입니다. 엑스버스는 다양한 기능과 스택스, 오디널스와 같은 광범위한 디앱, 디파이 호환성을 갖추고 있기 때문에 비트코인 기반 웹3 플랫폼을 이용하려는 사용자에게 최고의 선택지 중 하나입니다.

엑스버스는 비트코인 블록체인 네트워크를 기반으로 하기 때문에 사용자에게 매우 강력한 보안과 안전성 및 신뢰성을 제 공합니다. 사용자들은 다양한 디맵이나 디파이 서비스를 이용하고 NFT와 같은 디지털 자산 에 대한 손쉬운 상호작용이 가능합니다.

엑스버스는 웹브라우저 확장기능과 모바일앱을 통해 누구나 손쉽게 지갑을 만들고 거래할 수 있습니다.

#### 디센트 월렛**(DcentWallet)**

디센트 월렛은 한국 기업인 아이오트러스트가 개발한 웹3 지갑으로 하드웨어와 소프트웨어 모두 갖추고 있 는 것이 특징 입니다. 디센트 월렛은 지문인증형, 카드형 하드웨어 월렛과 모바일앱을 통해 사용 가능하고, 50여 개의 메인넷, 3000개 이상의 가상화폐를 지원하고 있습니다.

아이오트러스트는 보안 분야에서 10년 이상 경력을 가진 전문가들이 설립한 기술중심 기업이기 때문에 높

은 신뢰성을 갖고 있습니다. 또, 디센트 월렛은 한국 기업이 개발했기 때문에 완벽하게 한국어로 편리하게 사용이 가능하다는 것이 매우 큰 장점입니다.

디센트 월렛은 자체적인 운영체제(OS)와 보안 키 저장 기술을 갖추고 있으며 생체 인증을 지원하고 있습니 다.

#### **BTCC**는 **BTC/USDT** 마진거래를 최대 500배 레버리지 제공하며 하단 버튼으로 구매해 보세요!

[TRADE\_PLUGIN]BTCUSDT,BTCUSDT[/TRADE\_PLUGIN]

#### **[BTCC](https://www.btcc.com/ko-KR/register?utm_source=GW_SEO&inviteCode=%20&utm_medium=article&utm_campaign=lynn106044)** [회원가입](https://www.btcc.com/ko-KR/register?utm_source=GW_SEO&inviteCode=%20&utm_medium=article&utm_campaign=lynn106044)

### **BTCC** 가입하시고 **10 USDT** 받으세요

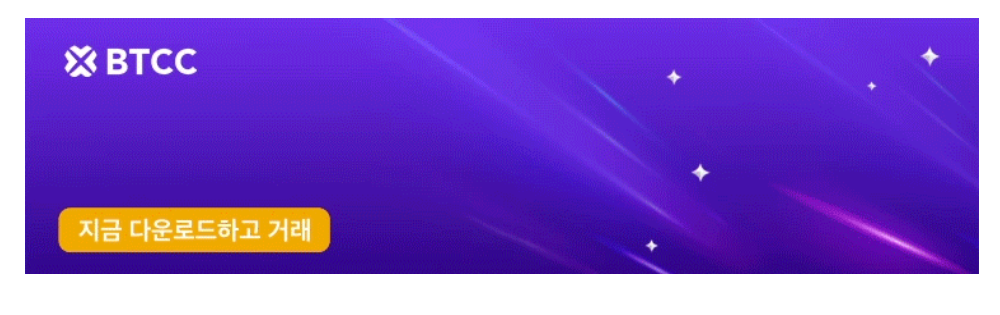

[안드로이드 버전 다운로드](https://operation.onelink.me/yxkn/r6evw3gw) [iOS](https://operation.onelink.me/yxkn/th3k4yjp) [버전 다운로드](https://operation.onelink.me/yxkn/th3k4yjp) [신규 유저 한정 이벤트\(입금 및 거래 시](https://www.btcc.com/ko-KR/promotions/newcomer/task?pno=AB230615A00151&utm_source=GW_SEO&inviteCode=%20&utm_medium=15000U&utm_campaign=A106044) [10,055USDT](https://www.btcc.com/ko-KR/promotions/newcomer/task?pno=AB230615A00151&utm_source=GW_SEO&inviteCode=%20&utm_medium=15000U&utm_campaign=A106044) [보상\) <<<<](https://www.btcc.com/ko-KR/promotions/newcomer/task?pno=AB230615A00151&utm_source=GW_SEO&inviteCode=%20&utm_medium=15000U&utm_campaign=A106044)

# 웹3 지갑 미래

가상화폐 지갑은 단순한 디지털 자산 보관을 넘어 금융과 일상생활이 융합되는 지점으로 진화할 전망입니 다. 초기 지갑은 암호화폐 보관과 전송 기능에 초점이 맞춰졌지만, 앞으로 지갑은 탈중앙화된 경제의 관문 역할을 하게 됩니다.

이렇듯 미래 지갑은 금융과 일상의 경계를 허물고 웹3 시대 통합 플랫폼으로 자리잡을 것입니다. 이런 진화 를 통해 탈중앙화, 투명성, 자기주권성의 가치를 사용자에게 제공함으로써 기존 금융 시스템의 한계를 극복 하는 역할을 하게 될 것입니다.

# 웹3 지갑을 사용해 **BTC**를 거래하기

#### **1.BTCC** 가입

지금 **BTCC**를 가입하고 입금 및 거래하면 최대 **10,055 USDT** 를 받을 수 있습니다. 하단 버튼 누리시면 바로 가입할 수 있습니다.

#### 2.입금 방법

**BTCC** 주로 암호화폐 입금 및 코인 교환, 그리고 법정화폐 등 3 가지 방법이 있습니다**. BTCC**는 주로

**USDT**로 결제한 무기한 선물(마진)과 현물거래(베타)를 제공합니다. 따라서 무기한 선물 또는 현물(베타) 거래하기전에 구매나 교환으로 미리 **USDT**를 획득해야 합니다. 물론 **BTCC**에도 암호화폐로 결제하는 인 버스 선물을 지원하고 있습니다.

[USDT](https://www.btcc.com/ko-KR/academy/crypto-basics/introducing-how-to-buy-usdt) [구매방법 알아보기, 언제든지](https://www.btcc.com/ko-KR/academy/crypto-basics/introducing-how-to-buy-usdt) [BTCC](https://www.btcc.com/ko-KR/academy/crypto-basics/introducing-how-to-buy-usdt)[에서](https://www.btcc.com/ko-KR/academy/crypto-basics/introducing-how-to-buy-usdt) [USDT](https://www.btcc.com/ko-KR/academy/crypto-basics/introducing-how-to-buy-usdt) [구매 가능](https://www.btcc.com/ko-KR/academy/crypto-basics/introducing-how-to-buy-usdt)

[BTCC](https://www.btcc.com/ko-KR/academy/crypto-basics/btcc-exchange-how-to-purchase-usdt-by-bank-transfer-and-precautions) [거래소 계좌이체](https://www.btcc.com/ko-KR/academy/crypto-basics/btcc-exchange-how-to-purchase-usdt-by-bank-transfer-and-precautions) [USDT](https://www.btcc.com/ko-KR/academy/crypto-basics/btcc-exchange-how-to-purchase-usdt-by-bank-transfer-and-precautions) [구매하는 방법 및 주의 상항](https://www.btcc.com/ko-KR/academy/crypto-basics/btcc-exchange-how-to-purchase-usdt-by-bank-transfer-and-precautions)

# 3.비트코인 **BTC** 거래를 시작하기

**1)**우선 앱 홈페이지에서 "선물"을 탭합니다.

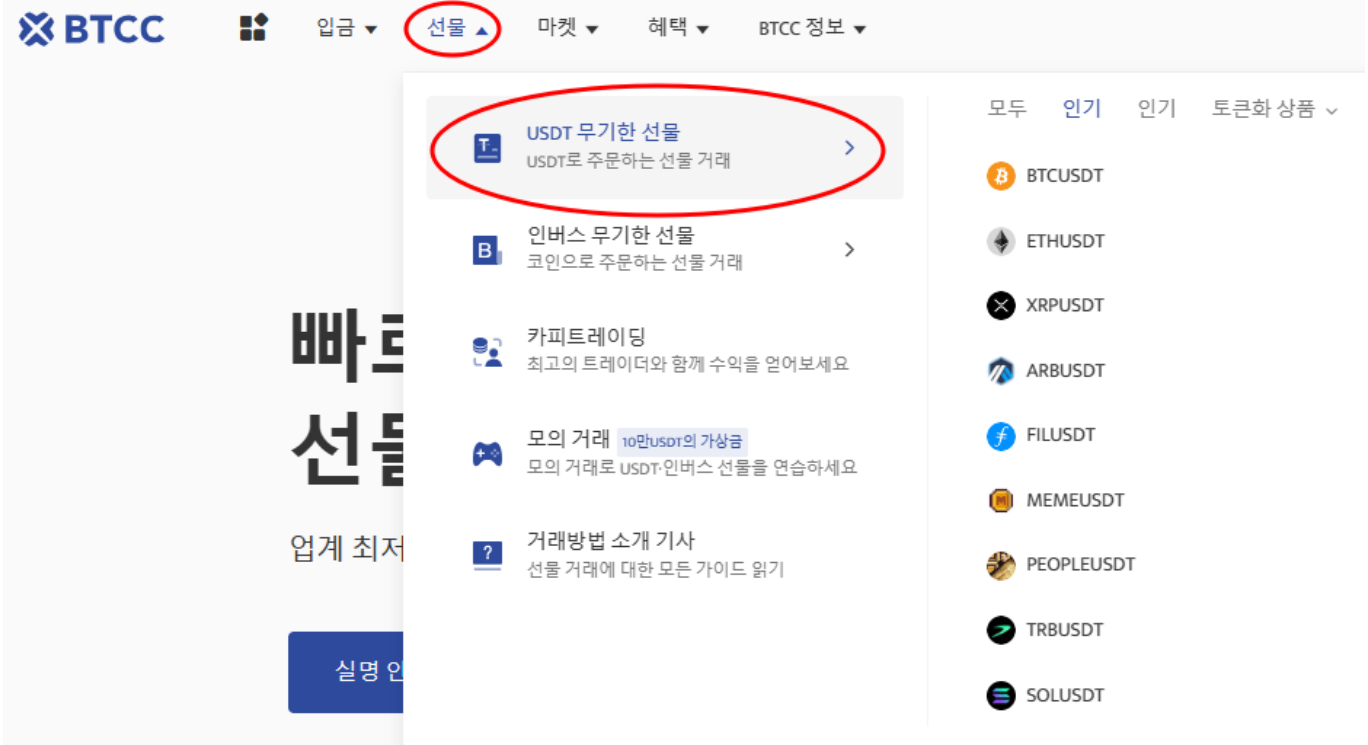

**2)**"선물" 버특 클릭하시고 제품목록에서 거래할 코인을 선택하세요. BTCC 주로 USDT 무기한 [선물 거래](https://www.btcc.com/ko-KR/academy/crypto-basics/what-are-coin-futures-coin-futures-trading-method-and-exchange-ranking), [인버스 선물](https://www.btcc.com/ko-KR/academy/crypto-basics/what-are-inverse-perpetual-futures-contract-and-usdt-perpetual-futures) 및 [현물거래\(베타\)로](https://www.btcc.com/ko-KR/academy/crypto-basics/what-is-crypto-spot-trading) 이루어졌습니다.

**3)** 참고로 주문하기전에 꼭 선물 만기 시간을 확인하시기 바랍니다.

**4)** BTC 코인 선물 계약을 선택하신 후 매수(롱) 또는 매도(숏)를 선택합니다. USDT 선물을 거래하려면 USDT를 소유해야 합니다. 이에 비트코인을 보유하고 있지 않아도 BTCUSDT 선물을 거래할 수 습니다.

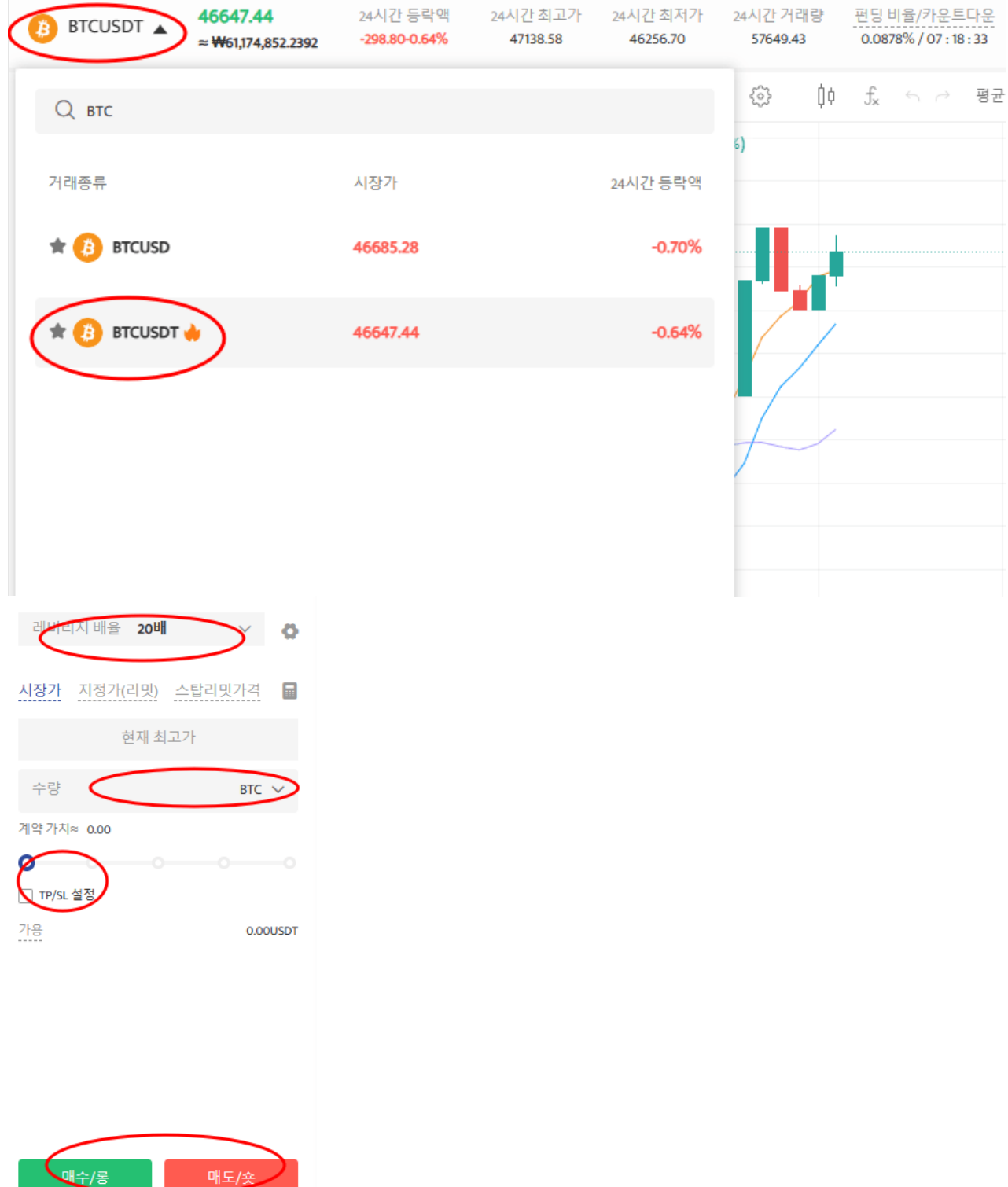

**5)**다음은 선물 종류 및 레버리지를 선택합니다. 지정가 주문 또는 SL/TP 설정을 한 후 주문 가격을 입력합 니다. SL/TP를 설정하여 손실을 제한하거나 수익을 극대화할 수 있습니다.

**6)** 모든 설정이 완료되면 [매수] 또는 [매도]를 클릭하여 포지션을 주문합니다. [확인] 화면이 표시되면 모든 설정 정보가 오바르게 입력 되었는지 확인하고 [확인] 클릭하여 포지션을 개설합니다.

#### 거래 팁

시장가 주문: 현재 시장에서 가장 좋은 가격으로 주문하여 빠른 거래를 성사시킵니다.

지정가 주문: 지정가 주문은 사용자가 설정한 매수/매도 가격이며 시장의 상단/하단으로 급락하는

데 사용됩니다. 시장이 제한 가격에 도달한 후 거래가 가능합니다.

손절매 주문: 손절매 주문은 사용자가 매수/매도 가격을 설정할 수 있는 고급 지정가 주문인 "브레이 크아웃 주문"으로 해석될 수 있습니다. 시장이 제한 가격에 도달한 후 거래가 가능합니다.

BTCC 거래소는 USDT 계약 뿐만 아니라 [인버스 선물도](https://www.btcc.com/ko-KR/academy/crypto-basics/what-are-inverse-perpetual-futures-contract-and-usdt-perpetual-futures) 제공합니다.

# **BTCC**는 **BTC/USDT** 마진거래를 최대 500배 레버리지 제공하며 하단 버튼으로 구매해 보세요!

[TRADE\_PLUGIN]BTCUSDT,BTCUSDT[/TRADE\_PLUGIN]

# **[BTCC](https://www.btcc.com/ko-KR/register?utm_source=GW_SEO&inviteCode=%20&utm_medium=article&utm_campaign=lynn106044)** [회원가입](https://www.btcc.com/ko-KR/register?utm_source=GW_SEO&inviteCode=%20&utm_medium=article&utm_campaign=lynn106044)

# **BTCC** 가입하시고 **10 USDT** 받으세요

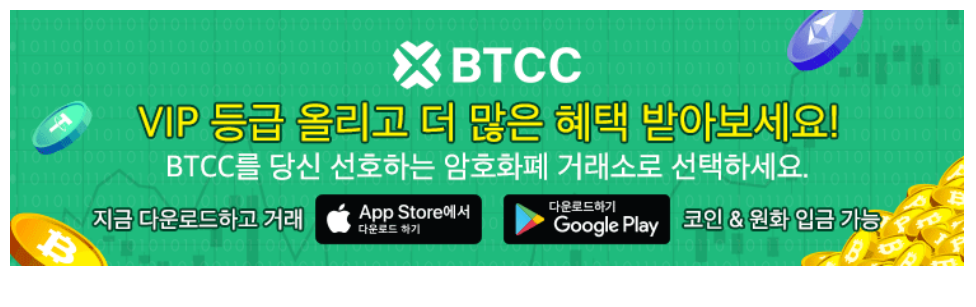

[안드로이드 버전 다운로드](https://operation.onelink.me/yxkn/r6evw3gw) [iOS](https://operation.onelink.me/yxkn/th3k4yjp) [버전 다운로드](https://operation.onelink.me/yxkn/th3k4yjp) [신규 유저 한정 이벤트\(입금 및 거래 시](https://www.btcc.com/ko-KR/promotions/newcomer/task?pno=AB230615A00151&utm_source=GW_SEO&inviteCode=%20&utm_medium=15000U&utm_campaign=A106044) [10,055USDT](https://www.btcc.com/ko-KR/promotions/newcomer/task?pno=AB230615A00151&utm_source=GW_SEO&inviteCode=%20&utm_medium=15000U&utm_campaign=A106044) [보상\) <<<<](https://www.btcc.com/ko-KR/promotions/newcomer/task?pno=AB230615A00151&utm_source=GW_SEO&inviteCode=%20&utm_medium=15000U&utm_campaign=A106044)

**BTCC** 거래소

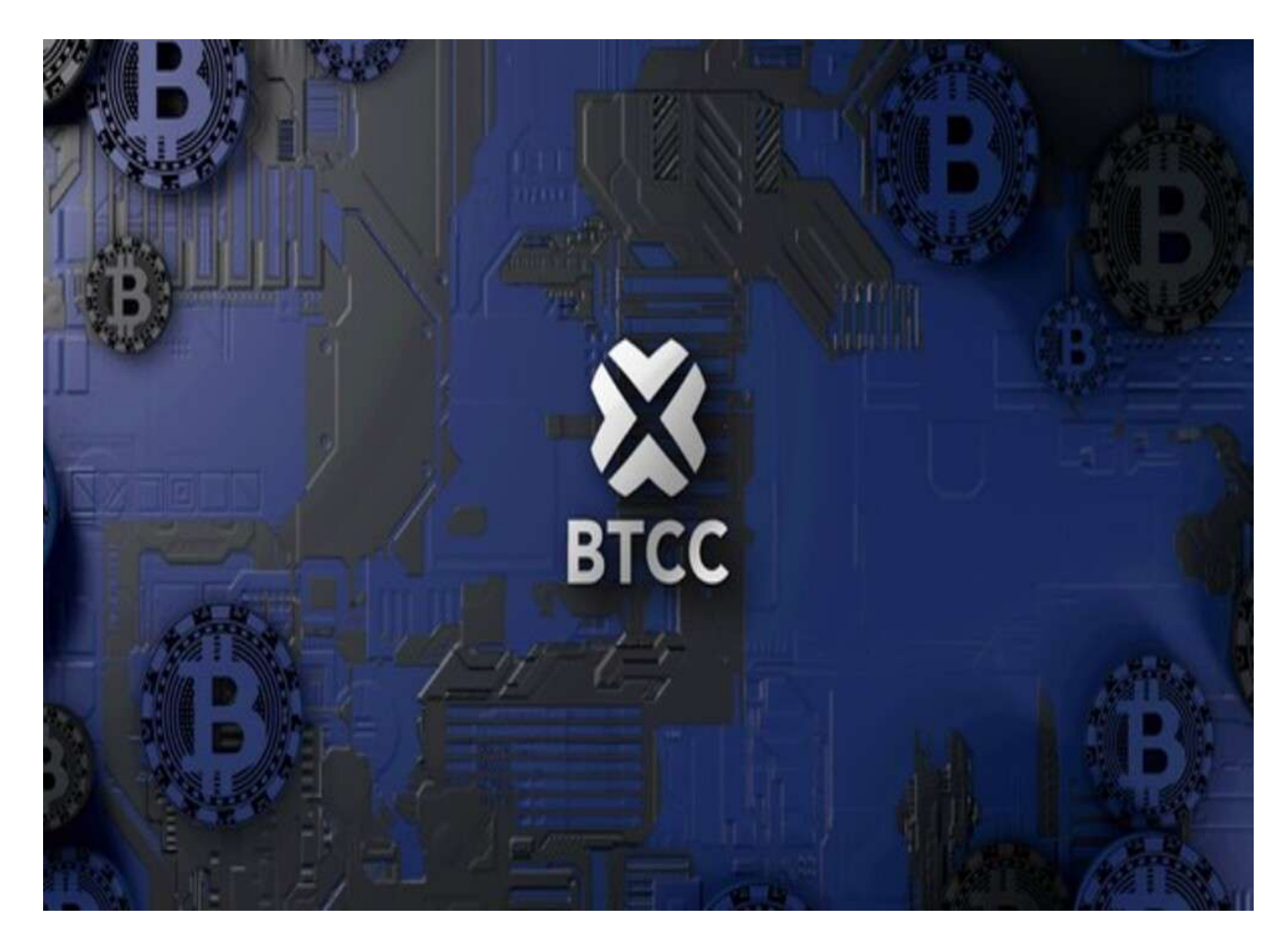

BTCC 거래소는 2011년 설립되어 세계에서 가장 오래 운영 중인 암호화폐 거래소입니다. 설립 후 단 한차 례도 해킹 피해 사례가 없는 강력한 보안을 자랑해 투자자가 보다 더 안전하게 거래할 수 있는 환경을 제공 하고 있습니다. [미국 금융감독국](https://www.fincen.gov/msb-registrant-search)[\(MSB\)](https://www.fincen.gov/msb-registrant-search) 및 [캐나다 금용감독국](https://www10.fintrac-canafe.gc.ca/msb-esm/public/detailed-information/msb-details/7b226d73624f72674e756d626572223a3136313636352c226d7362526567697374726174696f6e4964223a224d3230373133333436222c227072696d617279536561726368223a7b226f72674e616d65223a224d3230373133333436222c2273656172636854797065223a312c22737461747573436f6465223a317d7d/)[\(MSB\)](https://www10.fintrac-canafe.gc.ca/msb-esm/public/detailed-information/msb-details/7b226d73624f72674e756d626572223a3136313636352c226d7362526567697374726174696f6e4964223a224d3230373133333436222c227072696d617279536561726368223a7b226f72674e616d65223a224d3230373133333436222c2273656172636854797065223a312c22737461747573436f6465223a317d7d/) 등 암호화페 라이센스까지를 확득했 습니다. 그 만큼 믿고 신뢰할 수 있는 거래소입니다.

BTCC에서는 USDT로 결제되는 USDT 마진 선물과 암호화폐로 결제되는 인번스 선물의 두 가지 유형의 암 호화폐 선물을 거래할 수 있습니다. 현재 해당 거래소는 BTC, ETH, DOGE, XRP, SOL 등 300개 이상의 코 인에 대한 무기한 선물 거래를 제공합니다.

또한 다른 거래소와 다르게 BTCC거래소에서 자체 개발 상품인 USDT를 이용해서 주식과 금,은을 거래할 수 있는 금융 상품을 출시했습니다. BTCC 거래소가 타 거래소와 눈에 띄는 차별점은 토큰 주식, 토큰 금융 상품 그리고 토큰화 선물 시스템입니다.

무엇보다 트레이더에게 더욱 다양한 거래를 즐길 수 있도록 BTCC는 최근 암호화폐/가상화폐 현물(베타) 거래를 새롭게 출시했습니다. 이에 투자자 분들이 선물 거래외에 현물거래를 할 수 있습니다. 이외에도 카 피드레이딩까지 제공합니다.

이에 더해 BTCC의 거래 수수료는 세계 최저 수준인 최소 0%입니다. 테이커, 메이커를 구분하지 않고 추가 수수료나, 숨겨진 수수료 등이 없는 투명하고 낮은 수수료 정책을 지원하고 있습니다. 거래 시 최소 금액 이 2 USDT로 거래가 가능하기 때문에 진입장벽이 낮아 초보 투자자들에게 부담 없이 거래를 진행해 볼 수 있습니다.

더 많은 내용은 **[BTCC](https://www.btcc.com/ko-KR/coin-news/market-updates)** [뉴스](https://www.btcc.com/ko-KR/coin-news/market-updates) 및 **[BTCC](https://www.btcc.com/ko-KR/academy)** [아카데미에](https://www.btcc.com/ko-KR/academy) 확인 할 수 있습니다.

# **BTCC** 가입혜택

BTCC는 신규 유저들을 위해서 가입하면 보너스를 받을 수 있는 이벤트를 준비합니다. 지금 가입 및 거래하 면 최대 **10,055USDT**를 받을 수 있습니다. 또한 입금 금액에 대비 VIP 등급 높을 수 있습니다(입금**↑ VIP↑**)**.VIP**가 되면 거래 수수료 할인 또 다른 헤택을 누릴 수 있습니다.

**[BTCC](https://www.btcc.com/ko-KR/register?utm_source=GW_SEO&inviteCode=%20&utm_medium=article&utm_campaign=lynn106044)** [가입하고 보너스 받으세요](https://www.btcc.com/ko-KR/register?utm_source=GW_SEO&inviteCode=%20&utm_medium=article&utm_campaign=lynn106044)

#### **BTCC** 거래소

- 12년 보안 무사고
- 암호화페 라이센스를 확득한 믿음직한 거래소
- 전세계 규제 준수
- 세계 최저 수수료 **(0%)**
- 최대 **225**배 레버리지 제공
- 무료 모의 거래 가능
- 풍부한 유동성 및 오더북
- 토큰화 주식 및 암호화폐 출시
- 원화입금 지원
- 24×7 시간 한국어 고객서비스 제공
- 최신 시장 동향 및 투자 교육 제공
- PC/모바일 거래 가능
- 다양한 이벤트

#### 핫한 암호화폐 소개:

[배틀그라운드/배그](https://www.btcc.com/ko-KR/academy/crypto-basics/how-to-buy-pubg-battlegrounds-g-coins-at-a-cheap-price) [G](https://www.btcc.com/ko-KR/academy/crypto-basics/how-to-buy-pubg-battlegrounds-g-coins-at-a-cheap-price) [코인 싸게 사는법](https://www.btcc.com/ko-KR/academy/crypto-basics/how-to-buy-pubg-battlegrounds-g-coins-at-a-cheap-price)[, G](https://www.btcc.com/ko-KR/academy/crypto-basics/how-to-buy-pubg-battlegrounds-g-coins-at-a-cheap-price) [코인 무료 획득하는 법](https://www.btcc.com/ko-KR/academy/crypto-basics/how-to-buy-pubg-battlegrounds-g-coins-at-a-cheap-price)

[레이어제로](https://www.btcc.com/ko-KR/academy/crypto-basics/what-is-layerzero-and-zro)[\(LayerZero\)](https://www.btcc.com/ko-KR/academy/crypto-basics/what-is-layerzero-and-zro)[란? '에어드랍 반발' 논란에도](https://www.btcc.com/ko-KR/academy/crypto-basics/what-is-layerzero-and-zro) [ZRO](https://www.btcc.com/ko-KR/academy/crypto-basics/what-is-layerzero-and-zro) [코인 급등 !](https://www.btcc.com/ko-KR/academy/crypto-basics/what-is-layerzero-and-zro)

[아이오넷](https://www.btcc.com/ko-KR/academy/crypto-basics/what-is-io-net-and-io-coin)[\(io.net\)](https://www.btcc.com/ko-KR/academy/crypto-basics/what-is-io-net-and-io-coin)[란?](https://www.btcc.com/ko-KR/academy/crypto-basics/what-is-io-net-and-io-coin) [IO](https://www.btcc.com/ko-KR/academy/crypto-basics/what-is-io-net-and-io-coin) [코인 에어드랍, 바이낸스 런치풀 정보 보기](https://www.btcc.com/ko-KR/academy/crypto-basics/what-is-io-net-and-io-coin)

[타이코](https://www.btcc.com/ko-KR/academy/crypto-basics/about-taiko)[\(Taiko\)](https://www.btcc.com/ko-KR/academy/crypto-basics/about-taiko)[란?](https://www.btcc.com/ko-KR/academy/crypto-basics/about-taiko) [TAIKO](https://www.btcc.com/ko-KR/academy/crypto-basics/about-taiko) [코인 시세 및 에어드랍, 업비트 상장 정보](https://www.btcc.com/ko-KR/academy/crypto-basics/about-taiko)

[밈 코인이란? 어떤 인기 밈 코인있을까? 향후 전망은?](https://www.btcc.com/ko-KR/academy/crypto-basics/what-is-meme-coins)

[ChatGPT\(](https://www.btcc.com/ko-KR/academy/crypto-basics/introduction-to-how-to-use-chatgpt-chatgpt-how-to-sign-up)[챗](https://www.btcc.com/ko-KR/academy/crypto-basics/introduction-to-how-to-use-chatgpt-chatgpt-how-to-sign-up)[GPT\)](https://www.btcc.com/ko-KR/academy/crypto-basics/introduction-to-how-to-use-chatgpt-chatgpt-how-to-sign-up) [사용법 소개, 어떻개 가입합니까](https://www.btcc.com/ko-KR/academy/crypto-basics/introduction-to-how-to-use-chatgpt-chatgpt-how-to-sign-up)[? – BTCC](https://www.btcc.com/ko-KR/academy/crypto-basics/introduction-to-how-to-use-chatgpt-chatgpt-how-to-sign-up)

[Chat GPT](https://www.btcc.com/ko-KR/academy/crypto-basics/what-is-chatgpt) [란? '구글의 시대 끝났다'평가 나온 그는 할 수 있는 일](https://www.btcc.com/ko-KR/academy/crypto-basics/what-is-chatgpt)[? – BTCC](https://www.btcc.com/ko-KR/academy/crypto-basics/what-is-chatgpt)

[파이코인](https://www.btcc.com/ko-KR/academy/crypto-basics/what-is-pi-coin)[\(PI\)](https://www.btcc.com/ko-KR/academy/crypto-basics/what-is-pi-coin)[이란? 휴대폰만으로 채굴 가능합니까?](https://www.btcc.com/ko-KR/academy/crypto-basics/what-is-pi-coin)

[파이코인 노드](https://www.btcc.com/ko-KR/academy/crypto-basics/what-is-a-pi-node-introduction-of-how-to-install)[\(Pi node\)](https://www.btcc.com/ko-KR/academy/crypto-basics/what-is-a-pi-node-introduction-of-how-to-install) 라? 설치 방법 소개!

[파이코인 시세 가격 예측 향후 전망 2024](https://www.btcc.com/ko-KR/academy/research-analysis/pi-coin-price-prediction-2022)

[이더리움 현물](https://www.btcc.com/ko-KR/academy/crypto-basics/ethereum-spot-etf) [ETF](https://www.btcc.com/ko-KR/academy/crypto-basics/ethereum-spot-etf)[란? 승인 가능성 75% 급등…투자 전략은?](https://www.btcc.com/ko-KR/academy/crypto-basics/ethereum-spot-etf)

### [이더리움 현물](https://www.btcc.com/ko-KR/academy/research-analysis/ethereum-spot-etf-approval-date) [ETF](https://www.btcc.com/ko-KR/academy/research-analysis/ethereum-spot-etf-approval-date) [승인의 날 23일 예상…최신 현황은?](https://www.btcc.com/ko-KR/academy/research-analysis/ethereum-spot-etf-approval-date)

[오픈](https://www.btcc.com/ko-KR/academy/crypto-basics/about-gpt-4o)[AI,](https://www.btcc.com/ko-KR/academy/crypto-basics/about-gpt-4o) [새](https://www.btcc.com/ko-KR/academy/crypto-basics/about-gpt-4o) [AI](https://www.btcc.com/ko-KR/academy/crypto-basics/about-gpt-4o)[모델](https://www.btcc.com/ko-KR/academy/crypto-basics/about-gpt-4o) [GPT-4o](https://www.btcc.com/ko-KR/academy/crypto-basics/about-gpt-4o) [출시](https://www.btcc.com/ko-KR/academy/crypto-basics/about-gpt-4o)[…GPT-4o](https://www.btcc.com/ko-KR/academy/crypto-basics/about-gpt-4o) [기능 및 사용법 보기](https://www.btcc.com/ko-KR/academy/crypto-basics/about-gpt-4o)

[RWA\(](https://www.btcc.com/ko-KR/academy/crypto-basics/about-real-world-asset)[실물자산\)란](https://www.btcc.com/ko-KR/academy/crypto-basics/about-real-world-asset)[? RWA](https://www.btcc.com/ko-KR/academy/crypto-basics/about-real-world-asset) [장점](https://www.btcc.com/ko-KR/academy/crypto-basics/about-real-world-asset)[,RWA](https://www.btcc.com/ko-KR/academy/crypto-basics/about-real-world-asset) [프로젝트 및](https://www.btcc.com/ko-KR/academy/crypto-basics/about-real-world-asset) [RWA](https://www.btcc.com/ko-KR/academy/crypto-basics/about-real-world-asset) [코인 보기](https://www.btcc.com/ko-KR/academy/crypto-basics/about-real-world-asset)

[폴리매쉬](https://www.btcc.com/ko-KR/academy/crypto-basics/what-is-polymesh-and-polyx)[\(Polymesh\)](https://www.btcc.com/ko-KR/academy/crypto-basics/what-is-polymesh-and-polyx) 라? [RWA](https://www.btcc.com/ko-KR/academy/crypto-basics/what-is-polymesh-and-polyx) [호재로](https://www.btcc.com/ko-KR/academy/crypto-basics/what-is-polymesh-and-polyx) [POLYX](https://www.btcc.com/ko-KR/academy/crypto-basics/what-is-polymesh-and-polyx) [코인 급등, 2024년 전망은?](https://www.btcc.com/ko-KR/academy/crypto-basics/what-is-polymesh-and-polyx)

[온도 파이낸스](https://www.btcc.com/ko-KR/academy/crypto-basics/what-is-ondo-and-ondo)[\(Ondo Finance\)](https://www.btcc.com/ko-KR/academy/crypto-basics/what-is-ondo-and-ondo)[란?](https://www.btcc.com/ko-KR/academy/crypto-basics/what-is-ondo-and-ondo) [ONDO](https://www.btcc.com/ko-KR/academy/crypto-basics/what-is-ondo-and-ondo) [코인 시세 및 전망은?](https://www.btcc.com/ko-KR/academy/crypto-basics/what-is-ondo-and-ondo)

[렌조](https://www.btcc.com/ko-KR/academy/crypto-basics/about-renzo-and-rez)[\(Renzo\)](https://www.btcc.com/ko-KR/academy/crypto-basics/about-renzo-and-rez)[란?](https://www.btcc.com/ko-KR/academy/crypto-basics/about-renzo-and-rez) [REZ](https://www.btcc.com/ko-KR/academy/crypto-basics/about-renzo-and-rez) [코인 정보 및 바이낸스 런치플 살펴보기](https://www.btcc.com/ko-KR/academy/crypto-basics/about-renzo-and-rez)

[웜홀](https://www.btcc.com/ko-KR/academy/crypto-basics/what-is-wormhole)[\(Wormhole\)](https://www.btcc.com/ko-KR/academy/crypto-basics/what-is-wormhole)[이란](https://www.btcc.com/ko-KR/academy/crypto-basics/what-is-wormhole)[? W](https://www.btcc.com/ko-KR/academy/crypto-basics/what-is-wormhole) [코인 시세 및 미래 전망 2024년](https://www.btcc.com/ko-KR/academy/crypto-basics/what-is-wormhole)

[비트코인 밈코인](https://www.btcc.com/ko-KR/academy/crypto-basics/what-is-pups-ordinals) [PUPS\(Ordinals\)](https://www.btcc.com/ko-KR/academy/crypto-basics/what-is-pups-ordinals)[란?](https://www.btcc.com/ko-KR/academy/crypto-basics/what-is-pups-ordinals) [PUPS](https://www.btcc.com/ko-KR/academy/crypto-basics/what-is-pups-ordinals) [코인 시세 한때 1,075% ↑…미래는?](https://www.btcc.com/ko-KR/academy/crypto-basics/what-is-pups-ordinals)

[비트코인 룬](https://www.btcc.com/ko-KR/academy/crypto-basics/what-is-runes-protocol) [Runes](https://www.btcc.com/ko-KR/academy/crypto-basics/what-is-runes-protocol) [프로토콜이란](https://www.btcc.com/ko-KR/academy/crypto-basics/what-is-runes-protocol)[? BRC-20](https://www.btcc.com/ko-KR/academy/crypto-basics/what-is-runes-protocol)[과의 차이는?](https://www.btcc.com/ko-KR/academy/crypto-basics/what-is-runes-protocol)

[파이코인 7000달러 가능할까요? 비트코인 능가할 수 있을까?](https://www.btcc.com/ko-KR/academy/research-analysis/analysis-of-the-possibility-of-picoin-reaching-7000)

[온톨로지가스](https://www.btcc.com/ko-KR/academy/crypto-basics/ontology-gas)[\(ONG\)](https://www.btcc.com/ko-KR/academy/crypto-basics/ontology-gas)[코인이란](https://www.btcc.com/ko-KR/academy/crypto-basics/ontology-gas)[? ONG](https://www.btcc.com/ko-KR/academy/crypto-basics/ontology-gas) [코인 시세 및 미래 전망 보기](https://www.btcc.com/ko-KR/academy/crypto-basics/ontology-gas)

[옴니 네트워크](https://www.btcc.com/ko-KR/academy/crypto-basics/what-is-omni-network)[\(Omni Network\)](https://www.btcc.com/ko-KR/academy/crypto-basics/what-is-omni-network)[란?](https://www.btcc.com/ko-KR/academy/crypto-basics/what-is-omni-network) [OMNI](https://www.btcc.com/ko-KR/academy/crypto-basics/what-is-omni-network) [코인 런치풀 정보 살펴보기](https://www.btcc.com/ko-KR/academy/crypto-basics/what-is-omni-network)

[코스모스 기반 사가](https://www.btcc.com/ko-KR/academy/crypto-basics/about-saga-coin)[\(Saga\)](https://www.btcc.com/ko-KR/academy/crypto-basics/about-saga-coin)[란?](https://www.btcc.com/ko-KR/academy/crypto-basics/about-saga-coin) [SAGA](https://www.btcc.com/ko-KR/academy/crypto-basics/about-saga-coin) [코인 바이낸스 런치풀 보기](https://www.btcc.com/ko-KR/academy/crypto-basics/about-saga-coin)

[에테나](https://www.btcc.com/ko-KR/academy/crypto-basics/about-ethena-and-ena)[\(Ethena\)](https://www.btcc.com/ko-KR/academy/crypto-basics/about-ethena-and-ena)[란?](https://www.btcc.com/ko-KR/academy/crypto-basics/about-ethena-and-ena) [ENA](https://www.btcc.com/ko-KR/academy/crypto-basics/about-ethena-and-ena) [코인 정보, 에어드랍 방법 살펴보기](https://www.btcc.com/ko-KR/academy/crypto-basics/about-ethena-and-ena)

[맨틀](https://www.btcc.com/ko-KR/academy/crypto-basics/what-is-mantle-and-mnt)[\(MNT\)](https://www.btcc.com/ko-KR/academy/crypto-basics/what-is-mantle-and-mnt)[네트워크란](https://www.btcc.com/ko-KR/academy/crypto-basics/what-is-mantle-and-mnt)[? MNT](https://www.btcc.com/ko-KR/academy/crypto-basics/what-is-mantle-and-mnt) [코인 시세 분석 및 2024년 전망](https://www.btcc.com/ko-KR/academy/crypto-basics/what-is-mantle-and-mnt)

[폴리매쉬](https://www.btcc.com/ko-KR/academy/crypto-basics/what-is-polymesh-and-polyx)[\(Polymesh\)](https://www.btcc.com/ko-KR/academy/crypto-basics/what-is-polymesh-and-polyx)[란?](https://www.btcc.com/ko-KR/academy/crypto-basics/what-is-polymesh-and-polyx) [RWA](https://www.btcc.com/ko-KR/academy/crypto-basics/what-is-polymesh-and-polyx) [호재로](https://www.btcc.com/ko-KR/academy/crypto-basics/what-is-polymesh-and-polyx) [POLYX](https://www.btcc.com/ko-KR/academy/crypto-basics/what-is-polymesh-and-polyx) [코인 급등…2024년 전망은?](https://www.btcc.com/ko-KR/academy/crypto-basics/what-is-polymesh-and-polyx)

[솔라나 북 오브 밈](https://www.btcc.com/ko-KR/academy/crypto-basics/about-book-of-meme-and-bome)[\(BOME\)](https://www.btcc.com/ko-KR/academy/crypto-basics/about-book-of-meme-and-bome)[코인이란](https://www.btcc.com/ko-KR/academy/crypto-basics/about-book-of-meme-and-bome)[? BOME](https://www.btcc.com/ko-KR/academy/crypto-basics/about-book-of-meme-and-bome) [코인 시세 및 전망](https://www.btcc.com/ko-KR/academy/crypto-basics/about-book-of-meme-and-bome)

[300% 폭등한 시바이누 코인 1 원 가능할까요](https://www.btcc.com/ko-KR/academy/research-analysis/will-the-shiba-inu-reach-1-krw)[? SHIB](https://www.btcc.com/ko-KR/academy/research-analysis/will-the-shiba-inu-reach-1-krw) [코인 사는 방법은?](https://www.btcc.com/ko-KR/academy/research-analysis/will-the-shiba-inu-reach-1-krw)

[시바이누 코인 전망](https://www.btcc.com/ko-KR/academy/research-analysis/shibainu-shib-price-prospect-prediction-2022-2030) [2024-2030…SHIB 1](https://www.btcc.com/ko-KR/academy/research-analysis/shibainu-shib-price-prospect-prediction-2022-2030)[센트에 도달할 수 있을까?](https://www.btcc.com/ko-KR/academy/research-analysis/shibainu-shib-price-prospect-prediction-2022-2030)

[오픈](https://www.btcc.com/ko-KR/academy/crypto-basics/about-open-ai-sora) [AI '](https://www.btcc.com/ko-KR/academy/crypto-basics/about-open-ai-sora)[소라' 등장…소라](https://www.btcc.com/ko-KR/academy/crypto-basics/about-open-ai-sora)[\(Sora\)](https://www.btcc.com/ko-KR/academy/crypto-basics/about-open-ai-sora)[란? 소라 사용 방법 알아보기](https://www.btcc.com/ko-KR/academy/crypto-basics/about-open-ai-sora)

[2024년](https://www.btcc.com/ko-KR/academy/crypto-basics/about-ai-coin) [주목받을 만한](https://www.btcc.com/ko-KR/academy/crypto-basics/about-ai-coin) [AI](https://www.btcc.com/ko-KR/academy/crypto-basics/about-ai-coin) [테마 코인 알아보기…이는 좋은 투자일까?](https://www.btcc.com/ko-KR/academy/crypto-basics/about-ai-coin)

[스타크넷](https://www.btcc.com/ko-KR/academy/crypto-basics/what-is-starknet-anc-strk)[\(Starknet\)](https://www.btcc.com/ko-KR/academy/crypto-basics/what-is-starknet-anc-strk)[란?](https://www.btcc.com/ko-KR/academy/crypto-basics/what-is-starknet-anc-strk) [STRK](https://www.btcc.com/ko-KR/academy/crypto-basics/what-is-starknet-anc-strk) [코인 에어드랍, 시세 및 2024년 전망](https://www.btcc.com/ko-KR/academy/crypto-basics/what-is-starknet-anc-strk)